# Breve curso de LATEX

Prof. Miguel Frasson

ICMC

K ロ ▶ K @ ▶ K 할 ▶ K 할 ▶ | 할 | ⊙Q @

# Como funciona o  $\angle$ FTFX

### Objetivo

Escrever documentos, a priori para impressão.

MAS pode-se fazer ...

- $\blacktriangleright$  PDF com links, no computador
- ▶ Apresentações em PDF como essa!

K ロ ▶ K 個 ▶ K 할 ▶ K 할 ▶ 이 할 → 9 Q Q →

Edição de texto usando EDITOR apropriado escreve-se *arquivo*.tex que descreve o documento

Compilação "roda-se" o programa LATEX (ou equivalente)  $\blacktriangleright$  em geral, de dentro do editor

**KORKARYKERKER POLO** 

Visualização é gerado arquivo pdf (ou outros) para visualização ou impressão

# Prós e contras

### Contras...

▶ Não se vê o resultado enquanto se digita (como M\$ Word)

K ロ ▶ K 個 ▶ K 할 ▶ K 할 ▶ 이 할 → 9 Q Q →

**Demora-se um pouco para aprender** 

# Prós e contras

MAS (uma vez aprendido) ...

### Prós... que compensam

- $\blacktriangleright$  LAT<sub>E</sub>X é mais fácil  $\odot$ (fórmulas, referências, citações, sumário, etc.)
- $\blacktriangleright$  Resultado bonito e profissional
- $\triangleright$  Gratuito e disponível para todos os sistemas

# Instalação

## Windows: MikT $\mathsf{F} \mathsf{X} \rightarrow \mathsf{www.miktext.org}$

### Versão básica (Basic MikT<sub>F</sub>X Installer)

- $\triangleright$  pequena (≈300Mb)
- ▶ Precisa de internet: instala pacotes conforme são usados

## Versão completa (MikTFX Net Installer)

- $\blacktriangleright \approx 4Gh$
- ▶ 1°) Download (complete)  $\rightarrow$  2°) Install
- $\blacktriangleright$  Funciona sem internet

## Versão Portátil (MikTEX Portable)

- $\triangleright$  Roda direto do pendrive, não precisa instalar
- $\blacktriangleright$  Precisa de internet: instala pacotes conforme são usados

**KORKARYKERKER POLO** 

Instalação

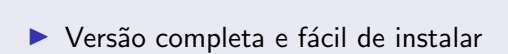

## Linux: TEXlive

Mac: MacT<sub>F</sub>X

 $\triangleright$  Oferecida entre os programas disponíveis

**KORKARYKERKER POLO** 

Online, sem instalação

#### **SHARELATEX**

- I <www.sharelatex.com>
- $\blacktriangleright$  Gratuito para uso pessoal

# Editor padrão: TeXWorks

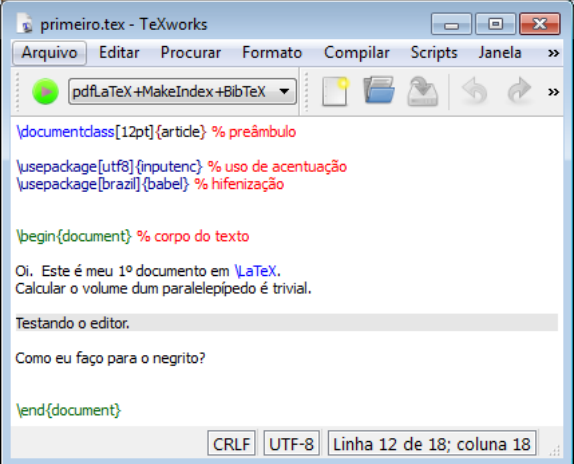

**Kロトメ部トメミトメミト ミニのQC** 

# Editor padrão: TeXWorks

### **TeXWorks**

- $\blacktriangleright$  Já vem instalado quando instala-se o MikT $\blacktriangleright$
- $\blacktriangleright$  Iterface funcional só o botão de rodar  $\bullet$  e o menu de programas

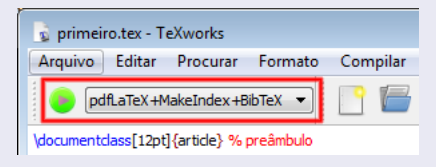

**KORK EXTERNE PROVIDE** 

 $\triangleright$  Visualizador de PDF com busca LATEX  $\leftrightarrow$  PDF

## A linguagem LATEX

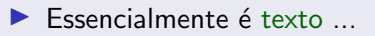

 $\blacktriangleright$  ... organizado com comandos e ambientes  $\blacktriangleright$  ETFX.

K ロ ▶ K @ ▶ K 할 ▶ K 할 ▶ | 할 | © 9 Q @

# Básico de comandos em LATEX

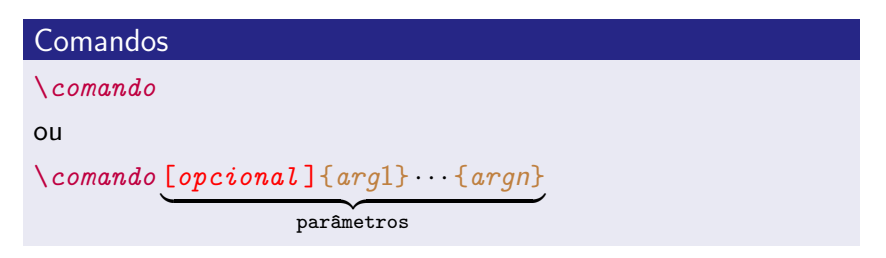

**KORK EXTERNE PROVIDE** 

#### Exemplos

- $\blacktriangleright$  \alpha  $(\rightarrow \alpha)$  $\longrightarrow$  \sqrt{2} (→  $\lor$ 2)
- $\longrightarrow$  \sqrt[3]{2} (→  $\sqrt[3]{2}$ )

# Comandos em LAT<sub>E</sub>X

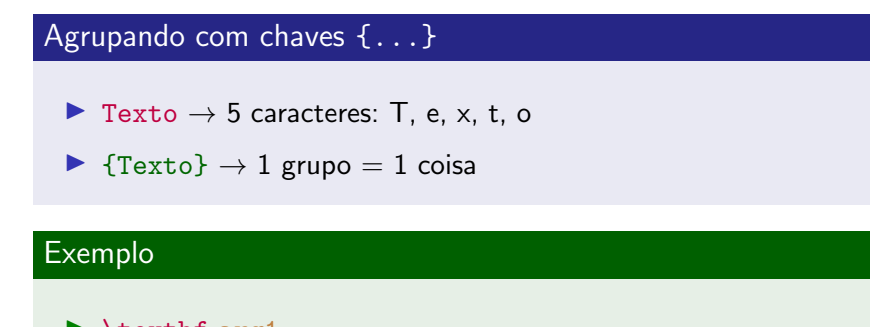

**KORK EXTERNE PROVIDE** 

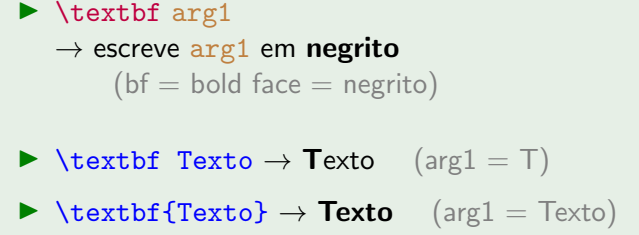

## Ambientes

## Ambiente

 $\triangleright$  Outro conceito importante é o ambiente  $\rightarrow$  delimita uma região do texto para um certo fim

\begin{nome-do-ambiente }

Texto dentro do ambiente \end{nome-do-ambiente }

### **Exemplos**

\begin{equation}  $x^2 - 1 = 0$ \end{equation}

$$
x^2 - 1 = 0 \tag{1}
$$

**KORKARYKERKER POLO** 

# Estrutura básica: preâmbulo e corpo do texto

#### \documentclass[12pt]{article}

% aqui declaram-se os pacotes usados,  $%$  definem-se comandos e formatações

\begin{document}

O texto do documento vem aqui.

\end{document}

preâmbulo

 $\mathcal{L}$  $\overline{\mathcal{L}}$ 

 $\int$ 

 $\mathcal{L}$  $\overline{\mathcal{L}}$ 

 $\int$ 

corpo do texto

**KORK EXTERNE PROVIDE** 

# Classes dos documentos

#### Para cada tipo, classes de documento

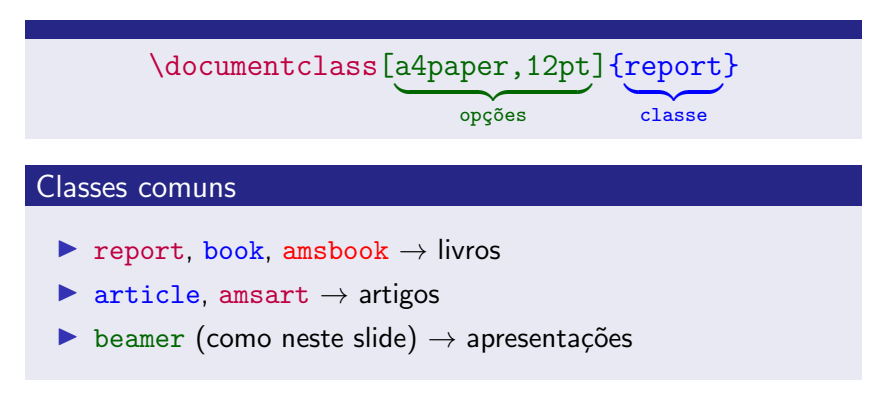

**KORKARYKERKER POLO** 

# Estendendo LAT<sub>E</sub>X: pacotes

#### **Pacotes**

 $\{\n use package[opcões] {\n pacote }\n }$ 

babel hifenação e localização (opção brazil) inputenc acentuação (opção utf8 no nosso caso, latin1) geometry dimensões de margens, etc. amsmath, amssymb ambientes de fórmulas, símbolos ( $\sharp$  ∴  $\mathbb R$ ) etc.  $graphicx$  inclusão de imagens (jpg, png, pdf). tikz desenho de figuras  $\star \bigcirc \Delta$ bm (bold math) fórmulas em negrito  $e^{i\pi} + 1 = 0$ . multicol Texto em várias colunas.

e muitíssimos outros (centenas).

KELK KØLK VELKEN EL 1990

# Texto e fórmulas

- $\blacktriangleright$  Digite texto normalmente.
- Novo parágrafo  $\rightarrow$  deixe uma linha em branco.
- $\triangleright$  Fórmulas no parágrafo → entre \$ e \$: \$\sqrt{x}\$ →  $\sqrt$ x
- $\triangleright$  Fórmulas em destaque  $\rightarrow$  entre  $\setminus$ [ e  $\setminus$ ]... ou outros

### Exemplo

```
Seja f(x) a função dada por
\sqrt{2}f(x) = \frac{x^2 + 1}{\cos x}\lambda]
```
Seja  $f(x)$  a função dada por

$$
f(x) = \frac{x^2 + 1}{\cos x}
$$

**KORK EXTERNE PROVIDE** 

## Acentos

#### Escreva acentos normalmente

Use pacote inputenc para acentuar normalmente

\usepackage[utf8]{inputenc}

#### Use a opção certa

utf8 – codificação UTF-8  $l$ atin1 – codificação ISO 8859-1 = Latin-1

**KORKARYKERKER OQO** 

# Mudando formatação

## Estilo de fontes

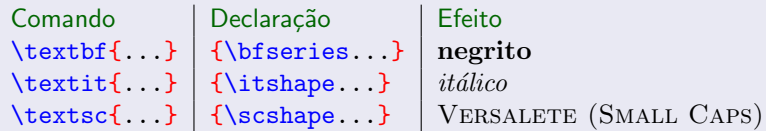

## Tamanho das fontes

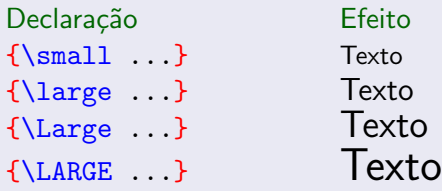

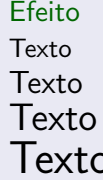

K ロ ▶ K @ ▶ K 할 ▶ K 할 ▶ | 할 | © 9 Q @

# Formatação e grupos

 $\blacktriangleright$  Grupos (texto entre chaves) limitam o escopo de comandos de formatação.

 $\blacktriangleright$  Toda formatação definida em um grupo perde o efeito ao final do grupo

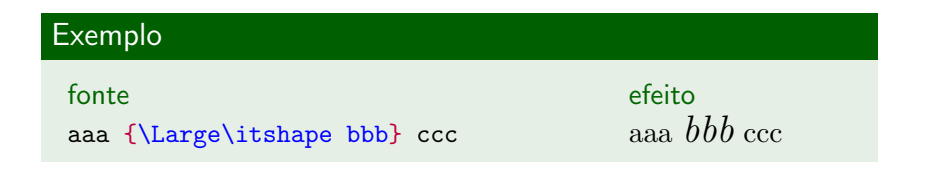

**KORKARYKERKER OQO** 

# Capítulos e seções

## Comandos de seccionamento

- $\blacktriangleright$  \chapter{...}
- $\blacktriangleright$  \section{...}
- $\blacktriangleright$  \subsection{...}
- $\blacktriangleright$  \subsubsection{...}

K ロ ▶ K 個 ▶ K 할 ▶ K 할 ▶ 이 할 → 9 Q Q →

# Seccionamento e referências

### Referenciando capítulos e seções

Numeração automática  $\rightarrow$  use \label e \ref

#### Exemplo

\chapter{Teoria} \label{cap: teoria} \section{Notação} \label{sec: notacao} \section{Resultados} \label{sec: resultados} ... ver seção \ref{sec: notacao} ...

**KORKARYKERKER OQO** 

#### Capítulo 1 Teoria

1.1 Notação 1.2 Resultados  $\ldots$  ver seção  $1.1$   $\ldots$ 

# Seccionamento e sumário

#### Sumário

#### $\lambda$ tableofcontents  $\rightarrow$  sumário automático

 $\triangleright$  Comandos de seccionamento adicionam entradas ao sumário

## Dica (Incluir coisas no sumário)

- $\blacktriangleright$  Capítulos não numerados não são incluídos no sumário
- ▶ \chapter\*{Introdução} % cap. Introdução não numerado \addcontentsline{toc}{chapter}{Introdução}

**KORKARYKERKER OQO** 

# Dividindo o documento em arquivos

- $\triangleright$  documentos grandes são divididos em capítulos e seções
- $\triangleright$  é mais complicado lidar com arquivos de texto muito grandes
- $\triangleright$  pode-se dividir o documento em partes, cada parte em arquivos separados.

### Incluir com \input

\input{arquivo} % não colocar a extensão .tex

**KORKARYKERKER OQO** 

 $\blacktriangleright$  inclui o conteúdo do  $arquivo.$ tex como se este estivesse digitado ali.

# Exemplo de dissertação típica

## Exemplo

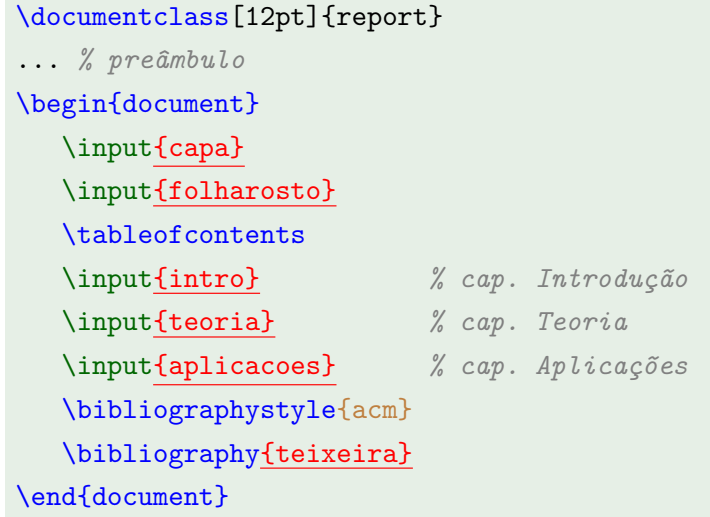

KOKK@KKEKKEK E 1990

# Inserindo imagens

\usepackage{graphicx} % no cabeçalho

\includegraphics[ajustes]{arquivo }

## Principais ajustes

 $\triangleright$  scale= $n$ *úmero* redimensionar a imagem

**KORKARYKERKER OQO** 

- $\triangleright$  width=tamanho comprimento
- $\blacktriangleright$  height=tamanho altura

Exemplo de inserção

\includegraphics[width=2cm]{smiley.pdf}

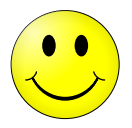

K ロ ▶ K 個 ▶ K 할 ▶ K 할 ▶ (할 수 있어)

### Tipos de arquivos possíveis de incluir

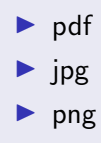

## Figuras e tabelas

#### Elementos "flutuantes"

- $\blacktriangleright$  figuras ou tabelas
- $\triangleright$  podem ser grandes  $\rightarrow$  isto dificulta seu posicionamento na página
- ► ∴ figuras e tabelas podem deslocar-se na página  $\rightarrow$  são flutuantes

**KORK ERKER ADA ADA KORA** 

# Figuras

## Elementos das figuras (ambiente figure)

### $\begin{bmatrix} \begin{bmatrix} \text{degree} \end{bmatrix} & \begin{bmatrix} 1 & \text{degree} \end{bmatrix} & \begin{bmatrix} 0 & \text{degree} \end{bmatrix} & \begin{bmatrix} 0 & \text{degree} \end{bmatrix} & \begin{bmatrix} 0 & \text{degree} \end{bmatrix} & \begin{bmatrix} 0 & \text{degree} \end{bmatrix} & \begin{bmatrix} 0 & \text{degree} \end{bmatrix} & \begin{bmatrix} 0 & \text{degree} \end{bmatrix} & \begin{bmatrix} 0 & \text{degree} \end{bmatrix} & \begin{bmatrix} 0 & \text{degree} \end{bmatrix} & \begin{bmatrix}$

**CUP ROLLER LER COLOR** 

### (conteúdo da figura)

```
\caption{Legenda }
   % \label SEMPRE depois do \caption !!
  \label{fig: label }
\end{figure}
```
## Posições

- $h =$  here  $=$  aqui
- $t = top = topo$  da página
- $b =$  bottom = pé da página
- $p =$  page  $=$  em página separada

# Exemplo de figura (inserindo imagem)

# **Exemplo** \usepackage{graphicx} % no preâmbulo \begin{figure}[hb] \centering \includegraphics[width=2cm]{smiley.pdf} \caption{Sorria, você NÃO está sendo filmado.} \label{fig: sorria} \end{figure}

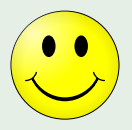

Figura: Sorria, você NÃO está sendo filmado.

 $\mathbf{E} = \mathbf{A} \oplus \mathbf{B} + \mathbf{A} \oplus \mathbf{B} + \mathbf{A} \oplus \mathbf{B} + \mathbf{A} \oplus \mathbf{A}$ 

 $2990$ 

# Estilos principais do modo matemático

## Estilo em linha

A fórmula fica misturada ao texto na mesma linha.

## Exemplo

Seja 
$$
f(x) = \int_0^x \frac{\sin x}{x} dx
$$
 a área ...

## Estilo em destaque

A fórmula se separa do texto, centralizada e com mais espaço.

### Exemplo

Seja

$$
f(x) = \int_0^x \frac{\sin x}{x} dx
$$

**KORKARYKERKER OQO** 

 $a$  área  $\dots$ 

# Modo matemático

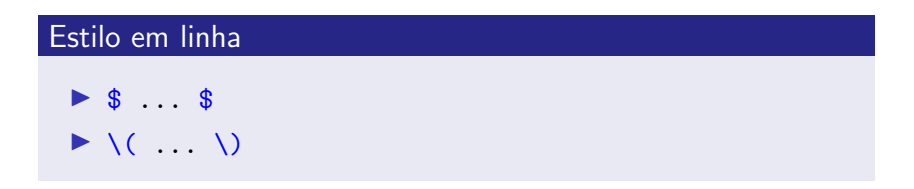

#### Exemplo

A fórmula de Euler, dada por  $e^{i\pi} + 1 = 0$ , ´e considerada uma das mais bonitas f´ormulas matemáticas.

A fórmula de Euler, dada por  $e^{i\pi}+1=0$ , é considerada uma das mais bonitas fórmulas matemáticas.

**KORKARYKERKER OQO** 

# Modo matemático

## Estilo destaque SEM numeração

 $\blacktriangleright$  \ $\Gamma$  ... \] ▶ \begin{equation\*} ... \end{equation\*}

### Exemplo

```
A fórmula de Euler é dada por
\sqrt{ }e^{\hat{i}\pi} + 1 = 0.
\setminus
```
A fórmula de Euler é dada por

$$
e^{i\pi}+1=0.
$$

# Modo matemático

## Modo destaque COM numeração

▶ \begin{equation} ... \end{equation}

#### Exemplo

```
A fórmula de Euler é dada por
\begin{equation} \label{eq: euler}
  e^{i\pi} + 1 = 0.\end{equation}
... Ver \eqref{eq: euler}.
```
A fórmula de Euler é dada por

<span id="page-33-0"></span>
$$
e^{i\pi} + 1 = 0.\t\t(2)
$$

K ロ ▶ K @ ▶ K 할 ▶ K 할 ▶ 이 할 → 9 Q @

... Ver [\(2\)](#page-33-0).

# Elementos simples

## Elementos simples

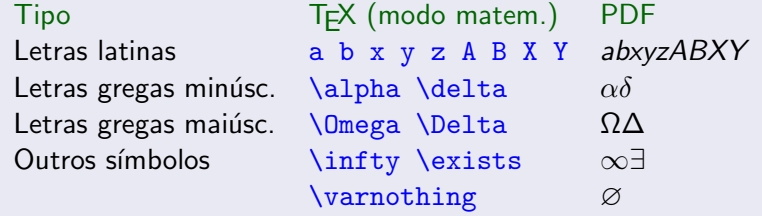

Mais:

- $\blacktriangleright$  Apostila LATEX de A a B, p. 39.
- $\triangleright$  Compreensive LATEX symbols list (CTAN) symbols-a4.pdf

**KORK ERKER ADAM ADA** 

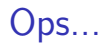

### Modo matemático não é itálico!

\textit{diferente do esperado}

diferente do esperado

\$diferente do esperado\$ diferentedoesperado

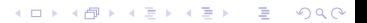

# Relações binárias

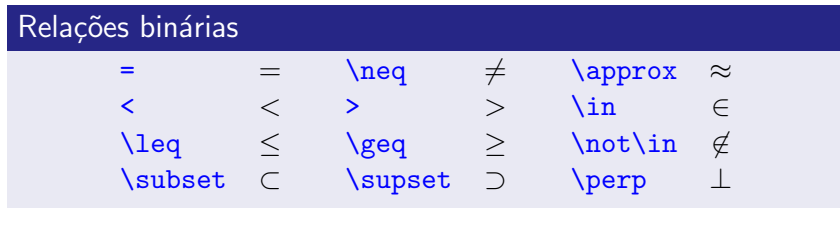

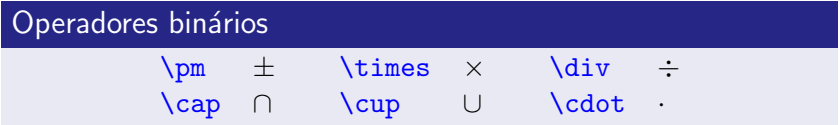

Mais:

 $\blacktriangleright$  Apostila LAT<sub>F</sub>X de A a B, p. 38.

 $\triangleright$  Compreensive LAT<sub>E</sub>X symbols list (CTAN) symbols-a4.pdf

**KORK ERKER ADAM ADA** 

# Delimitadores

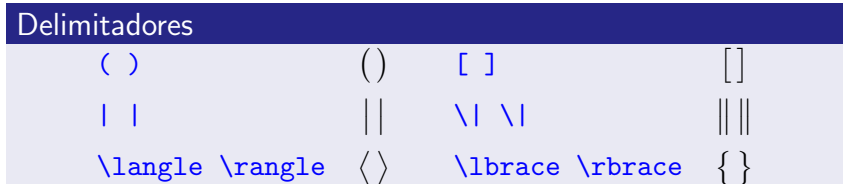

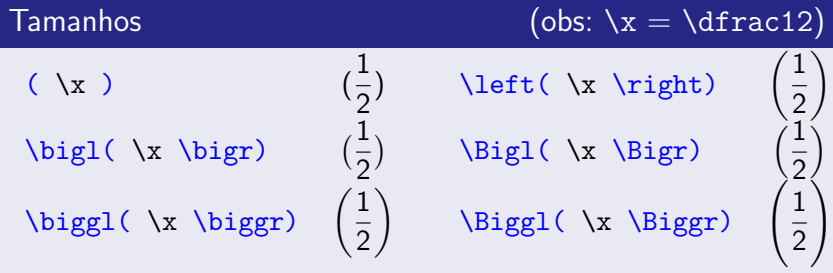

## Fontes matemáticas

Caligráficas

\mathcal{letra }

A B C D E F G H I J K LM N O P Q R S T U V W X Y Z

Blackboard Bold (\usepackage{amssymb})

\mathbb{letra }

A B C D E F G H I J K L M N O P Q R S T U V W X Y Z

Double Stroke (\usepackage{dsfont})

\mathds{letra }

A B C D E F G H I J K L M N O P Q R S T U VW X Y Z

# Índices e expoentes

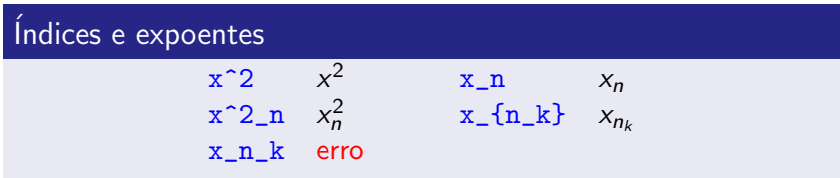

## Somatórios e integrais

 $\sum_{i=1}^{\infty} \frac{1}{n^2} = \frac{\pi^2}{6}$ 

$$
\sum_{i=1}^{\infty} \frac{1}{n^2} = \frac{\pi^2}{6}
$$

 $\int_0^{\pi} \$ 

$$
\int_0^\pi \sec x \, dx = 2
$$

# Frações

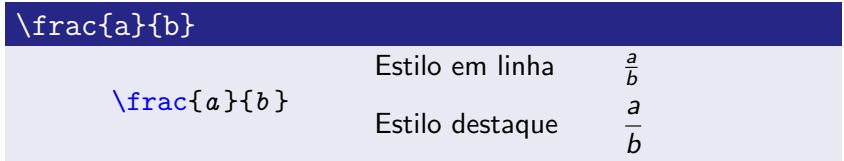

Forçando modo

- $\rightarrow \text{trac} \rightarrow \text{fração estilo em linha}$  (t  $\rightarrow \text{textstyle}$ )
- $\blacktriangleright \langle \text{dfrac} \rightarrow \text{frac} \land$  fração estilo destaque  $(d \rightarrow \langle \text{display} \rangle)$

### Exemplo

 $\[\ \int \int \frac{1}{x} dx = \int \frac{1}{x} dx \]$ 

$$
\int \frac{1}{x} dx = \int \frac{1}{x} dx
$$

# Raízes

## Raízes \sqrt{x} <sup>√</sup>  $\sqrt{x}$ <br> $\sqrt[3]{x}$  $\sqrt{\sqrt{3}x}$

## Exemplo

$$
\sqrt{3-2\sqrt{2}} = \sqrt{2-1}
$$

$$
\sqrt{3-2\sqrt{2}}=\sqrt{2}-1
$$

Funções, limites, ...

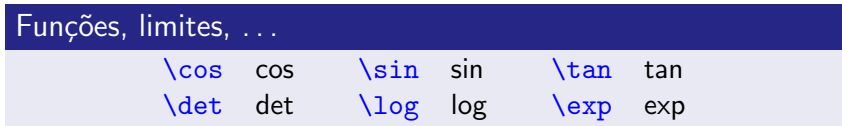

#### \sen n˜ao existe!

\newcommand{\sen}{\operatorname{sen}}

#### Exemplo

 $\lim_{x\to 0} \frac{\sen x}{x} = 1$ 

$$
\lim_{x \to 0} \frac{\sec x}{x} = 1
$$

**KORK ERKER ADAM ADA** 

# **Matrizes**

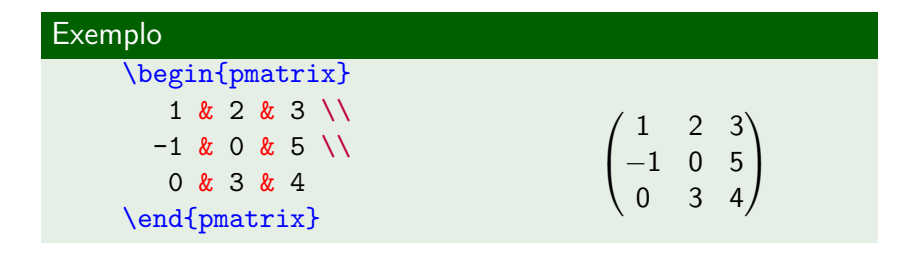

### Exemplo

Seja \$A=\left(\begin{smallmatrix}  $0 & 1 \ \ 1 & -1 & 0$ \end{smallmatrix}\right)\$ a matriz...

**KORKARYKERKER OQO** 

Seja  $A=\left(\begin{smallmatrix} 0&1\ -1&0 \end{smallmatrix}\right)$  a matriz...

## Ambientes de várias linhas

### Alinhado

\begin{align}  $a_1$  & =  $b_1$  +  $c_1$  \label{eq: align} \\  $a_{2}$  & =  $b_{2}$  + c<sub>2</sub>  $-d_2 + e_2 \ \nonumber$ \end{align} Segue da equação  $\equiv\{eq: align\}$  ...  $a_1 = b_1 + c_1$  (3)  $a_2 = b_2 + c_2 - d_2 + e_2$ 

<span id="page-44-0"></span>**KORKARYKERKER OQO** 

Segue da equação [\(3\)](#page-44-0) ...

# Ambientes de várias linhas

## Centralizado

\begin{gather}  $a_1 = b_1 + c_1 \leq b$  and  $\{eq: gather\}$  $a_2 = b_2 + c_2$  $-d$  2 + e\_2 \nonumber \end{gather} Segue da equação  $\equiv\{eq: gather\}$  ...

<span id="page-45-0"></span>
$$
a_1 = b_1 + c_1
$$
  
\n
$$
a_2 = b_2 + c_2 - d_2 + e_2
$$
\n(4)

**KORK EXTERNE PROVIDE** 

Segue da equação [\(4\)](#page-45-0) ...

# Numeração e referência

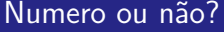

COM numeração SEM numeração equation equation\* align align\* gather gather\*

K ロ ▶ K 個 ▶ K 할 ▶ K 할 ▶ 이 할 → 9 Q Q →

# Comandos

## Definindo comandos

 $\texttt{\{}(\texttt{command}) \}$  \newcommand{\comando}  $[n^o \; \texttt{args}]$  {substituição }

K ロ ▶ K 個 ▶ K 할 ▶ K 할 ▶ 이 할 → 9 Q Q →

- $\blacktriangleright$  #1 primeiro parâmetro
- $\blacktriangleright$  #2 segundo parâmetro

#### $\blacktriangleright$  ...

# **Exemplos**

## Exemplo (comando sem argumento)

K ロ ▶ K 個 ▶ K 할 ▶ K 할 ▶ 이 할 → 9 Q Q →

```
\newcommand{\R}{\mathbb{R}}
```

```
Seja $a\in\R$ tal que ...
Seja a \in \mathbb{R} tal que ...
```
# **Exemplos**

## Exemplo (comando com 1 argumento)

Suponha que se use muitas vezes o par  $(x_1, x_2)$ ,  $(y_1, y_2)$ ,  $(k_1, k_2)$ etc.

**KORKARYKERKER OQO** 

```
\newcommand{\V[1]{1}(#1_1,#1_2)}
```
- ... considere o vetor \$\V{\theta}\$ ...
- ... considere o vetor  $(\theta_1, \theta_2)$  ...

# Para aprender mais

 $\blacktriangleright$  Foi contado só uma parte da história

- $\blacktriangleright$  Há vários manuais e livros sobre LATEX. Leia e experimente.
- $\triangleright$  Na internet há algumas listas de discussão (como o Google groups  $\text{Later-br}$ ) e blogs sobre LAT<sub>F</sub>X.
- $\triangleright$  É fácil encontrar como fazer qualquer coisa em LATEX. Faça uma busca.

**KORKARYKERKER OQO** 

(potencialize os resultados com buscas em inglês)

### Dica

Acima de tudo, USE o LATEX!

# FIM

### Agora é só por a mão na massa.

K ロ ▶ K @ ▶ K 할 ▶ K 할 ▶ | 할 | ⊙Q @